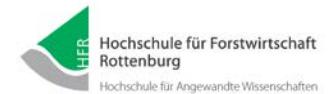

*Rechenzentrum der Hochschule für Forstwirtschaft Rottenburg* 

*Benutzerservice / 1stLevel-Support Telefon 07472-951-111 Email: support@hs-rottenburg.de*

*Neuantrag*

*für einen RZ-Account Lehrbeauftragte Bitte in Druckschrift ausfüllen*

## *per E-mail gescannt*

**an:** *[support@hs-rottenburg.de](mailto:support@hs-rottenburg.de) [alternativ per Hauspost]*

*Antragsversion 12/17*

**Sie müssen diesen Antrag nur einmal zu Beginn Ihrer Tätigkeit stellen. Die Lehrbeauftragten-Accounts werden Erstantrag bitte in Druckschrift ausfüllen entsprechend der Dauer des Lehrauftrages automatisch verlängert bzw. deaktiviert.** *.*  **A. Angaben zur Person:** Antragssteller auszufüllen Vom Antragssteller auszufüllen Herr [ ] Frau [ ] Titel: Vorname: Name: **\_\_\_\_\_\_\_\_\_\_\_ \_\_\_\_\_\_\_\_\_\_\_\_\_\_\_\_\_\_\_\_\_\_\_ \_\_\_\_\_\_\_\_\_\_\_\_\_\_\_\_\_\_\_\_\_\_\_\_\_\_\_\_\_\_\_\_\_\_\_\_\_\_\_\_\_\_\_\_\_\_\_ Erklärung:** Die RZ-Ordnungen sind mir bekannt. Ich erkenne sie als verbindlich an und verpflichte mich, sie einzuhalten. Ich nutze meinen Hochschul-Account ausschließlich dienstlich. Vom/ *\_\_\_\_\_\_\_\_\_\_\_\_\_\_\_\_\_\_\_\_\_\_\_\_\_\_\_\_\_\_\_\_\_\_\_\_\_\_\_\_\_\_\_\_\_\_\_\_\_\_ \_\_\_\_\_\_\_\_\_\_\_\_\_\_\_\_\_\_\_\_\_\_\_\_\_\_\_\_\_\_\_\_\_\_\_\_\_ Datum, Unterschrift des Antragstellers / der Antragstellerin E-Mail-Adresse* Auszufüllen durch Studiengang bzw. Professur Auszufüllen durch Studiengang bzw. Professur **B. Befürwortung der Hochschule** *(ist in jedem Fall erforderlich!)* Studiengang/Professur lt. Vorlesungsverzeichnis \_\_\_\_\_\_\_\_\_\_\_\_\_\_\_\_\_\_\_\_\_\_\_\_\_\_\_\_\_\_\_\_\_\_\_\_\_\_\_\_\_\_\_\_\_\_\_\_\_\_\_\_\_\_\_\_\_\_\_\_\_\_\_\_\_\_\_\_\_\_\_\_\_\_\_\_\_\_\_\_\_\_\_\_\_\_\_\_\_\_ \_\_\_\_\_\_\_\_\_\_\_\_\_\_\_\_\_\_\_\_\_\_\_\_\_\_\_\_\_\_\_\_\_\_\_\_\_\_\_\_\_\_\_\_\_\_\_\_\_\_\_\_\_\_\_\_\_\_\_\_\_\_\_\_\_\_\_\_\_\_\_\_\_\_\_\_\_\_\_\_\_\_\_\_\_\_\_\_\_\_ *Datum, rechtsgültige Unterschrift für die beantragende Professur oder beantragenden Studiengang* Im Falle eines früheren Ausscheidens melden Sie dies bitte an die o.g. E-Mail-Adresse des RZ, da die Ressourcen zeitnah gesperrt werden müssen. Diese Anmeldung beinhaltet in jedem Fall folgende Dienste: WLAN, Windows-Pools, Drucken, Fileserver, Loginserver, Email.